## **◇ お写真の閲覧 操作手順 ◇**

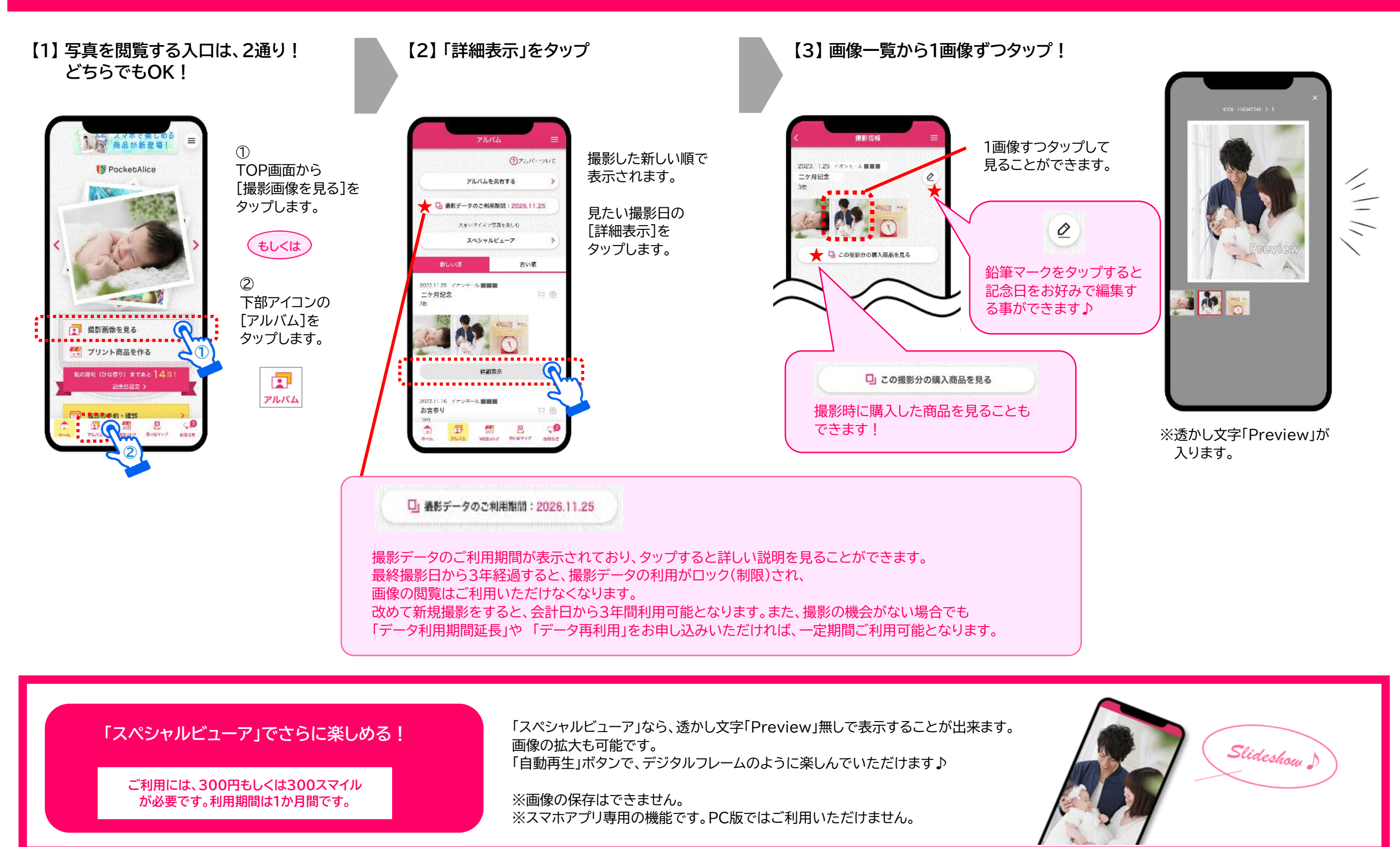